# Maemomm Maemo with C++ and a Gtkmm flavour

#### David King, davidk@openismus.com

Openismus GmbH <https://garage.maemo.org/projects/maemomm/>

10th October 2009 / N800 room

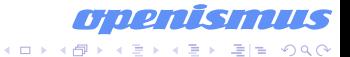

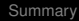

#### **Outline**

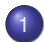

#### **[Maemomm Overview](#page-2-0)**

- $\bullet$  C<sub>++</sub> bindings
- **•** [Advantages](#page-4-0)
- [Comparison with other toolkits](#page-14-0)

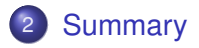

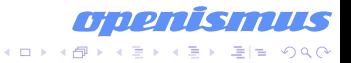

# GTK+ C++ bindings

- $\bullet$  libsigc++ signal library used throughout \*mm projects
- $\bullet$  glibmm Glib bindings
- cairomm Cairo bindings
- pangomm Pango bindings
- <span id="page-2-0"></span> $\bullet$  gtkmm – GTK+ bindings

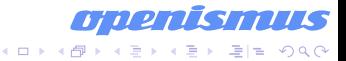

# Maemo C++ bindings

- hildonmm libhildon widgets
- hildon-fmmm libhildonfm widgets
- libossomm libosso bindings
- hildon-notifymm libnotify bindings
- maemomm-documentation Tutorial documentation and examples

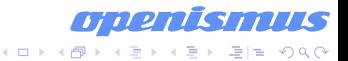

#### Advantages of Maemomm

- Advantages of C++
- Less code
- Compile-time type-safety
- Inheritance used to derive new widgets
- Simple reference-counting
- Easier memory management
- <span id="page-4-0"></span>• UTF-8 string class

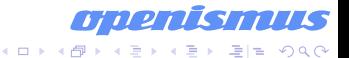

# Advantages of C++

- Stricter type-checking
- Object-orientation as a language feature
- Construction and destruction
- The Standard Library
	- The Standard Template Library
- $\bullet$  . . .

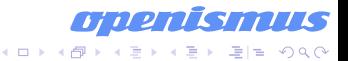

#### Less code

# Language features make writing object-oriented code easier

#### More verbose code for C APIs

hildon\_button\_set\_title( HILDON\_BUTTON(button), "Click Me");

Simpler C++ code, with less need for typecasts button.set\_title("Click Me");

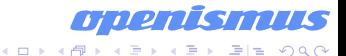

### Greater type-safety

# • libsigc++ provides compile-time type-safe callbacks

- Cross-inspired by boost::signal
- Less overhead compared with runtime signals
- Argument binding and hiding
- No additional preprocessor required
- Wrapped types do not need GObject-style typecast macros
- Namespaced enums and use of const

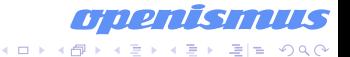

K ロ ▶ K 何 ▶ K 로 ▶ K 로 ▶ 그리도 K 9 Q O

# Inheritance to derive new widgets

### Deriving a new window

```
class Demo : public Hildon::Window
{
  public:
    Demo();
    virtual ~Demo();
  private:
    // Other members...
};ri i P
```
#### Simple reference-counting

# • GObjects are reference-counted types

- Floating references
- Container ownership
- Manual referencing and unreferencing
- *With Maemomm*, just use the Glib::RefPtr<> smartpointer

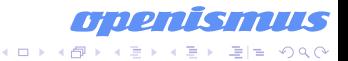

Simple reference-counting

# RefPtr example

std::auto\_ptr<Glib::Error> error; Glib::RefPtr<Gtk::Builder> builder = Gtk::Builder::create\_from\_file( "builder.ui", error);

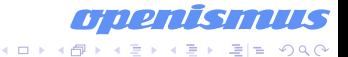

#### Easier memory management

- Flexible memory management
	- Widgets as class members
	- Local scope widgets
	- Container ownership of widgets
	- Dynamic allocation of widgets
- No need to manually reference or unreference

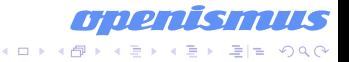

Easier memory management

#### Memory management example

// Function scope. Gtk::Button button;

// Container ownership. container.add(\*Gtk::manage( new Gtk::Button("Click Me")));

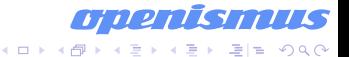

K ロ > K @ ▶ K 평 > K 평 > [평]ਬ 10 Q Q

# UTF-8 string class

- **Glib::ustring provides a UTF-8 wrapper** around strings, with the std:: string interface
- Hildon and GTK+ use UTF-8 strings internally
	- Use Glib::ustring for easy character-based iterator access to strings
	- Cast to std::string if internationalization is not a concern
	- Filenames always in native encoding, so return std::string

# Limitations compared to non-Maemo Gtkmm

- No exceptions
- No deprecated API
- No type-safe property accessors
- No default signal handlers
- <span id="page-14-0"></span>No Atkmm API

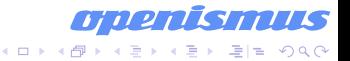

#### Comparisons with Qt

# Signal type-safety Compile-time Runtime

#### Maemomm Qt

Namespaces Yes **Partial** Hildon widgets Yes **Partial** 

Language  $C_{++}$   $C_{++}$  with moc macros Containers STL-compatible Qt (STL-compatible) Widget arrangement Containers Containers and layouts

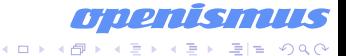

#### Summary

- C++ bindings make life easier for C++ programmers
- [https://garage.maemo.org/](https://garage.maemo.org/projects/maemomm/) [projects/maemomm/](https://garage.maemo.org/projects/maemomm/)
- <span id="page-16-0"></span>Future
	- Hildon widgets in Maemo Harmattan?
	- C++ bindings for GTK+ and Hildon in Maemo Harmattan?

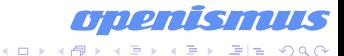

• Code examples go here

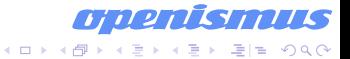

# Widget code example screenshot

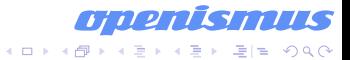